Hans-Böckler-Berufskolleg

Schule der Sekundarstufe II der Stadt Münster

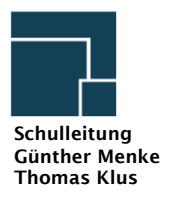

Ersteller: Ralf Börger

12.12.2020

# Sicherung des Distanzunterrichtes am HBBK

1 [Zielsetzung und Rahmenbedingungen............................................................................](#page-1-0) 1 1.1 [Unterichtsszenarien am HBBK..................................................................................](#page-1-1) 1 1.2 Grundsätzliche Regelungen [.....................................................................................](#page-1-2) 1 2 Technische Umsetzung des Unterrichts [..........................................................................](#page-2-0) 2 2.1 [Einrichtung der Schüleraccounts..............................................................................](#page-2-1) 2 2.2 [Vergabe der Kennwörter von Schüler\\*innen.............................................................](#page-2-2) 2 2.3 [Software-Anwendungen im digital unterstützten Unterricht.....................................](#page-2-3) 2 2.4 [Einsatz elektronischer Endgeräte.............................................................................](#page-4-0) 4 3 Leistungsbewertung [.......................................................................................................](#page-5-0) 5 3.1 Schriftliche Leistungen [............................................................................................](#page-5-1) 5 3.2 Sonstige Leistungen [................................................................................................](#page-5-2) 5 4 [Umsetzung in den Bildungsgängen.................................................................................](#page-6-0) 6 4.1 [Lehrer-Fortbildungen...............................................................................................](#page-6-1) 6 4.2 [Beschlussfassungen.................................................................................................](#page-6-2) 6

Leitfaden

# <span id="page-1-0"></span>1 Zielsetzung und Rahmenbedingungen

Dieser Leitfaden richtet sich an das Kollegium und an die Schüler\*innen des Hans-Böckler-Berufskollegs (HBBK), um effektives und effizientes Lernen und Lehren im Distanzunterricht sicherzustellen. Dabei werden die organisatorischen und technischen Rahmenbedingungen transparent dargestellt, sodass die spezifischen Möglichkeiten zur Ausgestaltung von Distanzunterricht am HBBK verdeutlicht werden.

Der Leitfaden dient den betrieblichen Partnern als Information zu schulischen Regelungen und Abläufen, damit die Ausbildungsbetriebe ihre Auszubildenden optimal unterstützen können.

Der Leitfaden richtet sich an die Eltern und Erziehungsberechtigten, um das Lernen im Distanzunterricht fördern zu können.

Wichtige und umfasssende Informationen zur Thematik liefert die "[Handreichung zur chancen](https://www.berufsbildung.nrw.de/cms/upload/distanzunterricht/handreichung_distanzunterricht_bb.pdf)gerechten Verknüpfung von Präsenz- [und Distanzunterricht im Berufskolleg](https://www.berufsbildung.nrw.de/cms/upload/distanzunterricht/handreichung_distanzunterricht_bb.pdf)" 1 , die vom Ministerium für Schule und Weiterbildung zur Verfügung gestellt wurde.

## <span id="page-1-1"></span>1.1 Unterichtsszenarien am HBBK

Folgende vier Szenarien für den Distanzunterricht werden in diesem Leitfaden unterschieden:

- a) Der Großteil einer Klasse/Lerngruppe wird von einer Lehrperson im Präsenzunterricht beschult und nur einige Schüler\*innen sind in Quarantäne. Diese Schüler\*innen werden auf Distanz unterrichtet (Hybridunterricht A).
- b) Die Lehrperson gehört einer Risikogruppe an und beschult die Klasse auf Distanz. Dabei sind sowohl die Lehrperson als auch der Großteil der Klasse/Lerngruppe in der Schule. Die Lehrperson befindet sich aber in einem anderen Raum als die Klasse/Lerngruppe (Hybridunterricht B).
- c) Die Lehrperson ist in Quarantäne. Der Großteil einer Klasse wird im Präsenzunterricht beschult (Hybridunterricht B).
- d) Sowohl die Klasse/ Lerngruppe als auch die Lehrperson sind aufgrund der allgemeinen Infektionslage oder aufgrund einer Quarantäne der Klasse/Lerngruppe nicht mehr im Präsenzunterricht. Der Unterricht findet auf Distanz (Distanzunterricht) statt.

#### <span id="page-1-2"></span>1.2 Grundsätzliche Regelungen

Unabhängig vom jeweiligen Unterrichtsszenario sind folgende grundlegende Regeln zu beachten.

#### Unterrichtszeiten

• Der Unterricht wird stets zu den im Stundenplan ausgewiesenen Zeiten erteilt. Diese Maßgabe ist wesentliche Voraussetzung für eine verbindliche Leistungsbewertung.

#### Fehlzeiten

- Die Teilnahme der Schüler\*innen am Unterricht ist für die Unterrichtsszenarien 1 a) d) zu dokumentieren:
	- 1a) Die Dokumentation erfolgt im Klassen- oder Kursbuch durch die Lehrperson.
	- 1b) Die Dokumentation erfolgt im Klassen- oder Kursbuch durch die Klassenlehrer\*innen ggf. nach Rücksprache mit der Lehrperson.
	- 1c) Die Lehrperson fertigt eine Anwesenheitsliste als Beiblatt für das Klassenbuch an und übermittelt es zeitnah der/dem Klassenlehrer\*in. (Im Beruflichen Gymnasium ist die Übermittlung nicht notwendig, weil Kursbücher geführt werden.)
	- 1d) Die Dokumentation erfolgt durch die Lehrperson. Die Lehrperson gibt die Fehlzeiten im Rahmen der Noteneingabe in das Schild-Modul zur nächsten Notenkonferenz ein.

<sup>&</sup>lt;sup>1</sup> Ministerium für Schule und Bildung des Landes Nordrhein-Westfalen, Düsseldorf abzurufen unter [https://www.berufsbildung.nrw.de/cms/upload/distanzunterricht/handreichung\\_distanzunterricht\\_bb.pdf](https://www.berufsbildung.nrw.de/cms/upload/distanzunterricht/handreichung_distanzunterricht_bb.pdf)

# Erkrankungen

- Auch wenn sich Lehrpersonen bereits in Quarantäne befinden, muss im Falle einer Erkrankung eine Mitteilung an die Schule unmittelbar stattfinden, damit der Unterricht vertreten und der Vertretungsplan aktualisiert werden kann.
- Für erkrankte Schüler\*innen gelten die in der Schulordnung festgelegten Pflichten zur Abmeldung und ggf. Attestierung auch in Zeiten der Quarantäne.

## Information und Beratung

Während des Unterrichts auf Distanz oder des Hybridunterrichts ist es häufig nicht mehr so einfach möglich, sich gegenseitig über wesentliche Veränderungen und Ereignisse zu informieren. Darum gilt es gerade in diesen Phasen des Unterrichts besonders achtsam und aufmerksam zu sein, wenn bei Schüler\*innen oder Auszubildenden z.B. Lernschwierigkeiten auftreten.

- Wenn Schüler\*innen oder Auszubildende Lernschwierigkeiten erkennen oder andere Probleme aufgrund der Corona-bedingten Situation auftreten, sollten diese Probleme mit den jeweiligen Fach- bzw. Klassenlehrer\*innen oder Ausbildern angesprochen werden. Wenn eine drohende soziale Isolation entsteht, können Schüler\*innen sich an unsere Beratungslehrer\*innen wenden. Unterstützungs- und Hilfsangebote sollten in Anspruch genommen werden.
- Sprechzeiten für telefonische Beratungen der Lehrer\*innen können in der Verwaltung unter 0251 960924-0 erfragt werden. Weitere Möglichkeiten zur Kontaktaufnahme bestehen über die digitalen Angebote des Hans-Böckler-Berufskollegs.
- Lehrpersonen treten mit ihren Kolleg\*innen frühzeitig in Kontakt, um Auffälligkeiten zu besprechen. Sie suchen nach professioneller Einschätzung das Gespräch mit den betreffenden Schüler\*innen, Eltern und Erziehungsberechtigten oder den Ausbildern.
- Die Schulsozialarbeit ist auch während eines Distanz- bzw. des Hybridunterrichts für Schüler\*innen, Eltern und Lehrkräfte erreichbar. Die Schüler\*innen können Hilfe beim Umgang mit Behörden erhalten und werden ggf. beim Gestalten von neuen Perspektiven und eigenen Lösungswegen unterstützt. Dabei kann auch der Kontakt zu anderen Hilfeeinrichtungen und Beratungsstellen vermittelt werden. Außerdem werden Informationen und Hilfen für finanzielle Unterstützungs- und Sozialleitungen angeboten.

Weiterführenden Informationen zur Schulsozialarbeit sind auf der Homepage unter <https://www.hbbk-muenster.de/schulleben/schulsozialarbeit/> verfügbar.

# <span id="page-2-0"></span>2 Technische Umsetzung des Unterrichts

Alle Formen des Hybridunterrichts und des Distanzunterrichts werden technisch durch Microsoft 365® unterstützt. Darüber hinaus kann die ILIAS-Plattform der Schule (www.hbbk-ilias.de) genutzt werden. Aufgrund der erhöhten Akzeptanz der Microsoft-Cloud und deren Anwendungen im Kollegium des HBBK steht die Nutzung von Microsoft365® im Vordergrund dieses Leitfadens.

# <span id="page-2-1"></span>2.1 Einrichtung der Schüleraccounts

Sämtliche Schüler\*innen-Accounts werden im direkten Anschluss an die Einschulung in einem teilautomatisierten Verfahren angelegt. Hierzu werden die notwendigen Daten (Schülernummer, Vorname, Hausname, Klasse) der Schüler\*innen aus dem Schulverwaltungsprogramm Schild des HBBK in die Microsoft365 Plattform übertragen und für jede(n) Schüler\*in ein Account in der Form [vorname.nachname@hbbk-office.de](mailto:vorname.nachname@hbbk-office.de) angelegt. Für den Zugriff auf diesen Account muss das Kennwort durch die Schüler\*innen in der Schule festgelegt werden. Danach stehen jeder/m Schüler\*in die Microsoft365 Applikationen Word, Excel, PowerPoint, Outlook und OneDrive-Business kostenfrei zur Verfügung und dürfen auf (mobile) Endgeräte der Schüler\*innen installiert werden. Darüber hinaus können die Online-Versionen der genannten Apps und Anwendungen wie Teams® und OneNote® genutzt werden.

#### <span id="page-2-2"></span>2.2 Vergabe der Kennwörter von Schüler\*innen

Das Verfahren zur Festlegung der Kennwörter ist in der Anlage 1 beschrieben. Darüber hinaus steht sie auf dem Sharepoint des HBBK unter https://www.hbbk-sharepoint.de zur Verfügung. I.d.R. sollen die Klassenlehrer\*innen das Verfahren der Vergabe von Kennwörtern der Schüler\*innen durchführen.

# <span id="page-2-3"></span>2.3 Software-Anwendungen im digital unterstützten Unterricht

Die Möglichkeiten eines durch die Microsoft Technologien unterstützten Unterrichts wurden bereits sehr umfangreich im Medienkonzept des HBBK beschrieben. Auf dem SharePoint des HBBK [\(https://www.hbbk-sharepoint.de\)](https://www.hbbk-sharepoint.de/) steht dieses dem Kollegium zur Verfügung. Darum werden die Einsatzmöglichkeiten hier nur tabellarisch dargestellt:

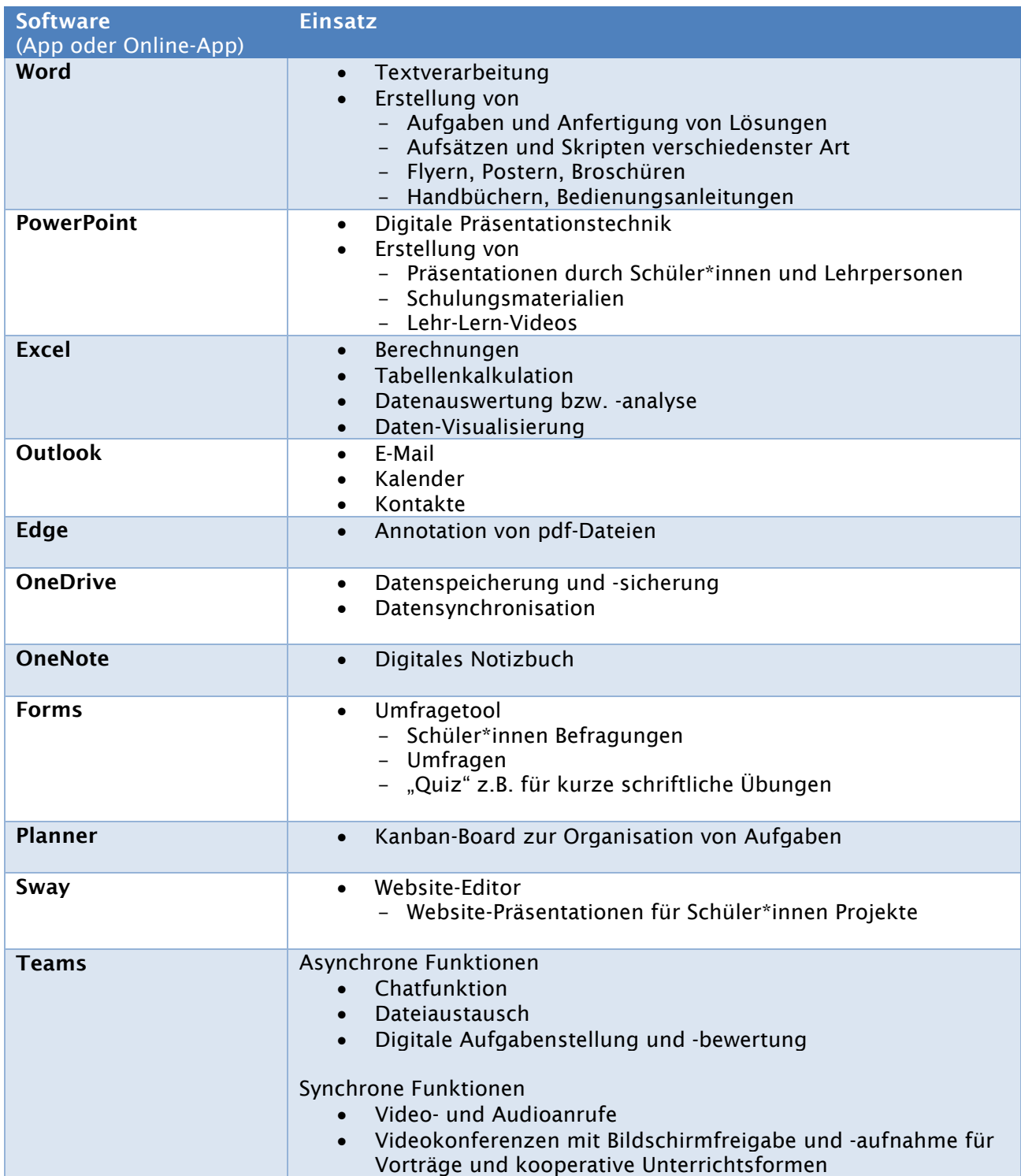

## Teams® als Lern-Management-Tool

Dabei nimmt Teams® eine besondere Rolle unter den Apps ein. Teams kann als übergreifendes Lern-Management-Tool genutzt werden. Mit Hilfe von Teams kann sowohl die synchrone als auch die asynchrone Kommunikation und Kooperation geplant und durchgeführt werden. Zum einen kann die prozessorientierte Begleitung und die lernbegleitende Bewertung mit Hilfe von synchronen Funktionalitäten wie z.B. Videokonferenzen und asynchronen Formen wie z.B. Chats umgesetzt werden. Zum anderen ermöglichen asynchrone Funktionen wie z.B. der Bereich "Aufgaben" die ergebnisorientierte Leistungsbewertung.

# <span id="page-4-0"></span>2.4 Einsatz elektronischer Endgeräte

Bezugnehmend auf die unter 1a) bis d) skizzierten Szenarien werden hier mögliche technische Gerätekonfigurationen aufgezeigt, mit denen die unter 2.3 erwähnten Anwendungen umgesetzt werden können.

- a. Gerätekonfiguration für den Hybridunterricht A (Nur einige Schüler\*innen sind in Quarantäne)
	- Mit Hilfe eines schuleigenen Rechners oder eines BYOD<sup>2</sup> werden die in Quarantäne befindlichen Schüler\*innen kontinuierlich oder zeitweilig nach Absprache in den Präsenz-Unterricht über Teams eingebunden.
	- Die Schüler\*innen in Quarantäne nehmen im Home-Office mit Hilfe eigener Computersysteme und Lautsprecher-Mikrofon-Kombination (z.B. Headset) am Unterricht teil.
	- Die Kommunikation der Schüler\*innen im Klassenraum mit den in Quarantäne befindlichen Schüler\*innen kann mit Hilfe von Konferenzlautsprechersystemen<sup>3</sup> optimiert werden.
	- Ein Beamer kann zur visuellen Einbindung der abwesenden Schüler\*innen eingesetzt werden.

Weiterentwicklung der technischen Umsetzung

- Für die Umsetzung sind die laut Förderrichtlinien des Landes zugesagten mobilen Endgeräte für Lehrer\*innen und Schüler\*innen dringend erforderlich.
- Ferner wird eine robuste und technologieübergreifende digitale Präsentationtechnik in jedem Klassenraum dringend benötigt.
- b. Gerätekonfiguration für den Hybridunterricht B

(Die Lehrperson beschult die Klasse/Lerngruppe auf Distanz – Klasse/Lerngruppe in der Schule)

- Die Lehrperson gestaltet aus dem Home-Office oder aus einem entsprechenden Raum in der Schule mittels eines Notebooks und einer Lautsprecher-Mikrofon-Kombination (z.B. Headset) den Unterricht.
- Mit Hilfe eines schuleigenen Rechners oder eines BYOD werden die im Klassenraum anwesenden Schüler\*innen kontinuierlich oder zeitweilig nach Vorgabe der Lehrperson in den Unterricht über Teams eingebunden.
- Die Schüler\*innen in Quarantäne nehmen im Home-Office mit Hilfe eigener Computersysteme und Lautsprecher-Mikrofon-Kombination (z.B. Headset) kontinuierlich oder zeitweilig nach Vorgabe der Lehrperson am Unterricht teil.
- Die Kommunikation der Schüler\*innen im Klassenraum kann mit Hilfe von Konferenzlautsprechersystemen optimiert werden.

Weiterentwicklung der technischen Umsetzung

- WLAN-Ausleuchtung im HBBK ist in vielen Räumen zu schwach, um ganze Klassen oder Kurse mit Hilfe der BYOD in Teams-Videokonferenzen einzubinden. Darum sollten in den Klassenräumen jeweils nur einige Schüler\*innen eine aktive Verbindung aufbauen Ziel ist es im Rahmen des Digitalpaktes die Optimierung möglichst zeitnah umzusetzen.<sup>4</sup>

<sup>2</sup> BYOD: Bring Your Own Device: Mobile Endgeräte der Schüler\*innen oder Lehrer\*innen

<sup>3</sup> Z. B. PHONUM, Wireless Bluetooth® Speakerphone, https://www.beyerdynamic.de/phonum.html

<sup>4</sup> Die Anfänge des WLAN-Netzes am HBBK liegen im Jahr 2006 mit den ersten drei Access-Points im EG. In 2010 wurden auf allen vier Etagen weitere Access-Points installiert. Die Anforderungen haben sich in den vergangenen 14 bzw. 10 Jahren stark gewandelt. An der Weiterentwicklung wird im Netz-Team intensiv gearbeitet. Durch die Umsetzung des Medienkonzeptes soll in jedem Klassenraum ein WLAN-Access-Point / Router installiert werden, um die jeweilige Klasse/Lerngruppe versorgen.

- Die derzeitige Bandbreite des Internetanschlusses des HBBK ist derzeit noch zu gering. 5
- Rüstzeiten sind zu lang und der Transport des Equipments ist zu aufwändig. Ferner ist die bisherige Systemkonfigurationen nicht hinreichend robust.
- Für die Umsetzung sind die laut Förderrichtlinien des Landes zugesagten mobilen Endgeräte für Lehrer\*innen und Schüler\*innen dringend erforderlich.
- Ferner wird eine robuste und technologieübergreifende digitale Präsentationtechnik in jedem Klassenraum dringend benötigt.
- c. Gerätekonfiguration für den Distanzunterricht

(Weder Klasse/Lerngruppe noch die Lehrperson befinden sich in der Schule)

- Die Lehrperson gestaltet aus dem Home-Office mittels eines Notebooks und einer Lautsprecher-Mikrofon-Kombination (z.B. Headset) den Unterricht.
- Die Schüler\*innen nehmen im Home-Office mit Hilfe eigener Computersysteme und Lautsprecher-Mikrofon-Kombination (z.B. Headset) am Unterricht teil.

Weiterentwicklung der technischen Umsetzung

- Für die Umsetzung sind die laut Förderrichtlinien des Landes zugesagten mobilen Endgeräte für Lehrer\*innen und Schüler\*innen dringend erforderlich.

## <span id="page-5-0"></span>3 Leistungsbewertung

Die Grundsätze der Lernerfolgsüberprüfung und Leistungsbewertung - insbesondere mit Blick auf die aktuelle Lage und veränderten Erfordernisse - sind klar und verbindlich festzulegen und Schüler\*innen sind hierüber für jedes Unterrichtsfach zu informieren.

Lehrkräfte geben insbesondere auch im Rahmen des Distanzunterrichts den Schüler\*innen sowie ggf. den Erziehungsberechtigten und Ausbildenden (vgl. §14 APO-BK sowie §44 SchulG) den Lernprozess begleitende Rückmeldungen zum jeweiligen Leistungsstand und zu weiteren Möglichkeiten der Förderung.

Die Teilnahme an unter 1 a) bis d) genannten Unterrichtsformen ist für die Schüler\*innen der Berufsschule Pflicht. Auch die einschlägigen (Handwerks-) Kammern, Innungen und die Organe der Industrie- und Handelskammer haben hinlänglich darauf hingewiesen, dass die Auszubildenden für die Teilnahme am Unterricht freigestellt werden müssen.

# <span id="page-5-1"></span>3.1 Schriftliche Leistungen

Für schriftliche Leistungen sind in den hier relevanten Bildungsgängen Klausuren vorgesehen. Umfang, Anzahl und Dauer haben die Bildungsgangkonferenzen jeweils festgelegt. Klausuren werden ausschließlich in Präsenzform geschrieben.

Wenn es die Infektionslage insgesamt nicht mehr zulässt oder ganze Klassen in Quarantäne müssen und hierdurch die Anwesenheit der Schüler\*innen in der Schule nicht mehr möglich ist, sind während dieser Zeiten keine schriftlichen Leistungsprüfungen mehr möglich.

Die Bildungsgangkonferenzen entscheiden, ob und welche anderen Leistungen anstelle von Klausuren erbracht werden könnten. Es ist dabei sicherzustellen, dass die erbrachte Leistung eindeutig einem/r einzelnen Schüler\*in zugeordnet werden kann.

# <span id="page-5-2"></span>3.2 Sonstige Leistungen

In den unter 1 a) bis d) genannten Unterrichtsformen werden die bisherigen analogen (hier: nichtdigitalen) Möglichkeiten der Leistungsbewertung auf der Grundlage der unter 2.3 genannten technischen Einsatzmöglichkeiten erweitert.

Zum einen kann die aktive Beteiligung am Unterricht mit Hilfe der synchronen Funktionen bewertet werden. Dies gilt insbesondere zur prozessorientierten Leistungsbewertung. Zum anderen können nach entsprechender Vorbereitung digitale Produkte unterschiedlichster Art in die Leistungsbewertung einbezogen werden.

<sup>&</sup>lt;sup>5</sup> Es bestehen schon zwei Glasfaseranschlüsse im HBBK, die mit Unterstützung des Schulträgers vertraglich von einem oder mehreren Netzbetreibern aktiviert werden müssen. Die Aktivierung eines Glasfaseranschlusses im Gbit/s - Bereich sollte schnellstens erfolgen.

Folgende Liste enthält einige Anregungen, die in unterschiedlichen Fächern und Lernfeldern angewendet und weiterentwickelt werden können.

- a) Mündlich erbrachte Leistungen in synchronen Kommunikationformen
	- Präsentation von Arbeitsergebnissen im Rahmen von Videokonferenzen
		- über Audiofiles/ Podcasts
			- **Erklärvideos**
		- über Videosequenzen
	- Kommunikations- und Feststellungsprüfung im Rahmen von Videoanrufen
- b) Möglichkeiten für digital erbrachte Leistungen in asynchronen Kommunikationssituationen
	- Eine Präsentation in PowerPoint vorbereiten
	- Ein Wiki erstellen
	- Ein Diskussionsforum online erstellen, leiten und auswerten
	- Eine Online-Präsentation (Sway) erstellen
	- Eine ausführliche Online-Recherche durchführen und dokumentieren
	- Einen Kurzfilm drehen und online stellen
	- Eine Unterrichtsstunde mit Word dokumentieren
	- Ein Projekt mit OneNote dokumentieren
	- Eine Online-Umfrage durchführen und auswerten
	- Die Kostenkalkulation für ein Projekt in Excel erstellen
	- Ein Diagramm zur Veranschaulichung einer Statistik anfertigen und diskutieren
	- Ein Portfolio in Form eines PDF-Dokumentes erstellen
	- Die Messungen bei einem Experiment mit einer App durchführen
	- Eine Erörterung zum Thema Datenschutz schreiben
	- Eine Erörterung über Vor- und Nachteile der digitalen Medien schreiben
	- Eine Videokonferenz mit Politikern, Betrieben, Institutionen, Praktikanten oder erkrankten Mitschülern vorbereiten und durchführen
	- Simulations- Software im Unterricht verwenden
	- 3D-Filme und Virtual Reality Apps (Kölner Dom, Mediathek des ZDF) bewerten
	- Projektarbeiten, Lerntagebücher, kollaborative Schreibaufträge, Blogbeiträge
	- Erstellen von digitalen Schaubildern

#### <span id="page-6-0"></span>4 Umsetzung in den Bildungsgängen

Der vorliegende Leitfaden wurde in Zusammenarbeit zwischen den Koordinatoren und Lehrer\*innen erstellt, die jeweils ihre Expertise und ihre konkreten Erfahrungen mit dem Unterricht auf Distanz eingebracht haben.

# <span id="page-6-1"></span>4.1 Lehrer-Fortbildungen

Die verantwortlichen Koordinatoren des HBBK haben mit Veröffentlichung der Förderrichtlinie die Initiative ergriffen, die Kolleg\*innen des HBBK möglichst schnell mit mobilen Endgeräten auszustatten. Eine Zusage für die Bereitstellung entsprechender windowsbasierter Notebooks durch den Schulträger liegt vor. Die Erweiterung des bestehenden Vertrags mit dem IT-Dienstleister des HBBK (AixConcept) um die Möglichkeiten des cloudbasierten Mobilen-Device-Managements steht vor dem Abschluss. Sobald die erforderlichen mobilen Endgeräte bereitgestellt sind, werden Angebote zur Fortbildung der Lehrer\*innen am HBBK gemacht, sodass der Einsatz der unter 2.3 aufgeführten Software-Anwendungen noch effektiver und effizienter erfolgen kann.

# <span id="page-6-2"></span>4.2 Beschlussfassungen

Nach einer entsprechend sorgfältigen Erprobung dieses Leitfadens und der kooperativen Weiterentwicklung des Medienkonzeptes, sollten die Erfahrungen zum Distanzunterricht in Beschlüsse der Bildungsgangkonferenzen münden und im Verlaufe des Schuljahres jeweils für den Bildungsgang spezifische und verbindliche Festlegungen und Vereinbarungen getroffen werden.